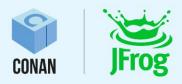

# **WHAT'S NEW IN CONAN 2.0**

The lessons we have learned from the C++ ecosystem Christopher McArthur, Conan Developer Advocate

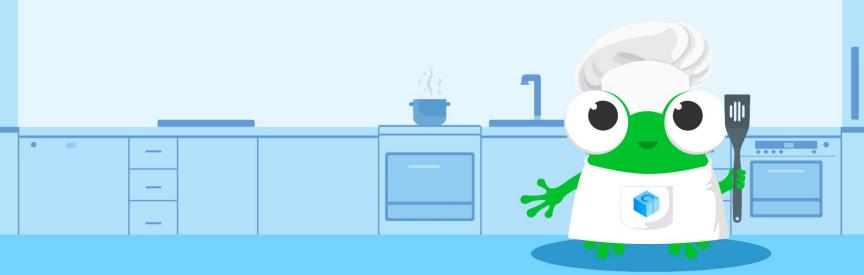

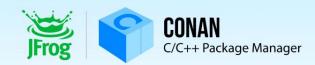

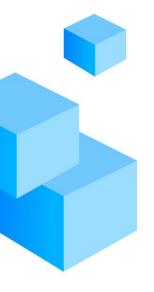

## Everything is new!

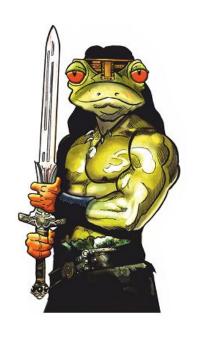

5 years, without breaking

60% new code, 20% backports

1.X ⇔ 2.0 compatible syntax subset

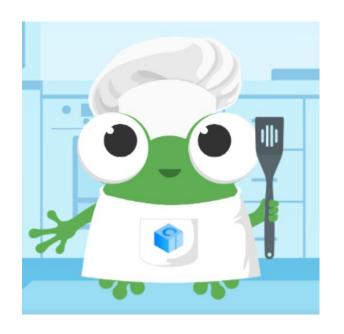

1.0

2.0

# CppLang #conan slack

#### Analytics

| Overview Channels                                                            | Members    |                     |                     |                      |                              |                                  |
|------------------------------------------------------------------------------|------------|---------------------|---------------------|----------------------|------------------------------|----------------------------------|
| Data as of 11/05/2022, last updated 3 hours ago                              |            |                     |                     |                      |                              |                                  |
| 185 channels Export CSV Edit columns Last 30 Days × Q Filter by channel name |            |                     |                     |                      |                              | er by channel name               |
| Name ≎                                                                       | Created \$ | Total membership \$ | Messages posted ‡ i | Members who posted v | Cha<br>Members who viewed \$ | nge in members who posted \$ (i) |
| # general                                                                    | 2016-08-16 | 21,917              | 2,917               | 113                  | 811                          | 0%                               |
| # conan                                                                      | 2017-02-05 | 2,272               | 1,579               | 69                   | 188                          | ↑6%                              |
| # learn                                                                      | 2016-10-21 | 6,015               | 522                 | 44                   | 234                          | ↑2%                              |
| # cmake                                                                      | 2017-06-21 | 3,645               | 665                 | 40                   | 212                          | 0%                               |
| # boost                                                                      | 2016-09-02 | 2,813               | 719                 | 34                   | 158                          | 0%                               |
| # boost-beast                                                                | 2018-10-04 | 543                 | 1,452               | 27                   | 81                           | ↑17%                             |
| # off-topic                                                                  | 2017-11-17 | 902                 | 1,267               | 25                   | 76                           | ↑25%                             |

## PyPI downloads (Conan tool)

- 684K downloads/month from PyPI
- Designated as PyPI critical project (1% of most downloaded in whole PyPI)

#### **PyPI Stats**

Search

All packages
Top packages

Track packages

#### conan

PyPl page Home page

Author: JFrog LTD

License: MIT

Summary: Conan C/C++ package manager

Latest version: 1.54.0

Downloads last day: 10,151 Downloads last week: 159,652 Downloads last month: 684,713

#### Github PRs

#### Conan and ConanCenter Pull Requests

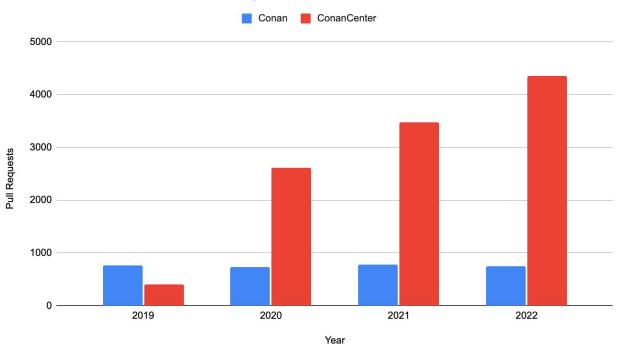

#### Github PRs

#### Conan and ConanCenter Pull Requests

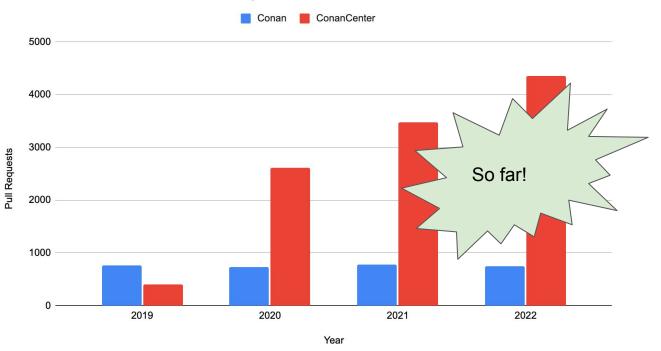

### Support

+2000 Github issues / year
100 hr/year user video calls
Direct support (slack, almost daily)

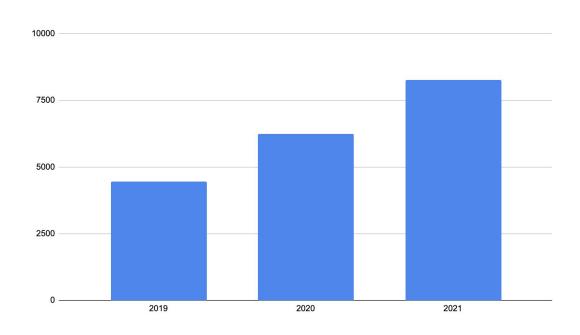

Artifactory servers running Conan in production and telemetry enabled (no firewalls)

### Tribe 2.0 (conan.io/tribe.html)

Bose **ASAP** 

TomTom Rti

Continental Zeiss

Nasa Nasdag

Apple Plex

Ansys Keysight

Bloomberg **Datalogics** 

**VMWare** Rohde & Schwarz

... 50 more Bosch

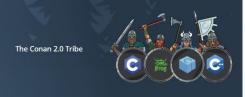

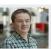

in Lugano, Switzerland. One of

Lam a software developer and have a master's degree in software engineering and been

working as a software develope since 2011. My main...

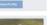

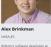

NASA-IPL leveraging Conan to of C++ development experieno I design CI/CDs, embed code

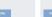

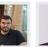

Alexander Krutikov Alexandr Timofeey

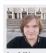

Ayaz Salikhov

world should be better and try

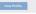

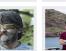

with a focus on build

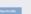

**Fabian Sturm** 

Rohde & Schwarz

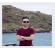

Fabien Laurent

about 7 years ago and I am now

2,5 years. My big focus...

**Cuong Trinh** 

software developement and a

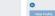

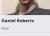

over the last few years has be

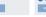

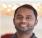

**Gayan Pathirage** 

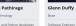

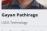

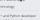

#### Overview

- 4 lessons:
  - Learning to fly
  - Building a dam
  - Dying of a thousand bites
  - Repeating yourself
- Conclusions

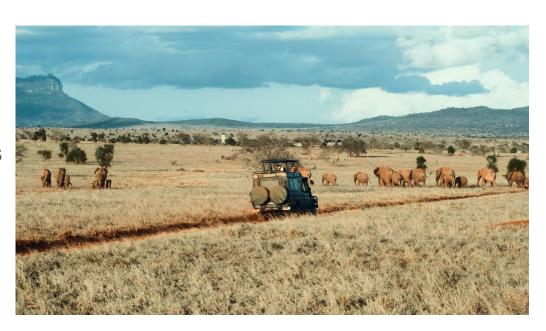

# 1. Learning to fly

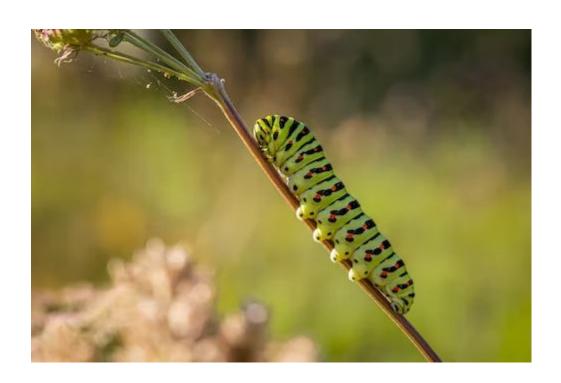

### Conanfile: A package "recipe"

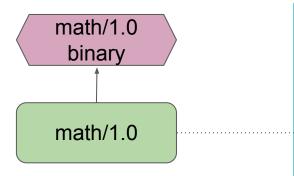

\$ git clone ... math && cd math \$ conan create .

#### math/conanfile.py

```
from conan import ConanFile

class Math(ConanFile):
    name = "math"
    version = "1.0"

    def source(self): ...
    def build(self): ...
    def package(self): ...
```

### Conan 1.X dependency model: Transitive deps

```
math/1.0
                                                                    from conan import ConanFile
                                                       requires
                                                                    class Engine(ConanFile):
                                                                        requires = "math/1.0"
math-config.cmake
set property(TARGET math::math ...)
                                               engine/1.0
engine-config.cmake
                                                                    from conan import ConanFile
set property(TARGET engine::engine ...)
                                                       requires
                                                                    class Game(ConanFile):
$ git clone ... game && cd game
                                                                        requires = "engine/1.0"
$ conan install.
                                                game/1.0
                                                                        generators = "CMakeDeps"
$ cmake ...
                                                                                               13
```

## Conan 1.X dependency model: Transitive deps

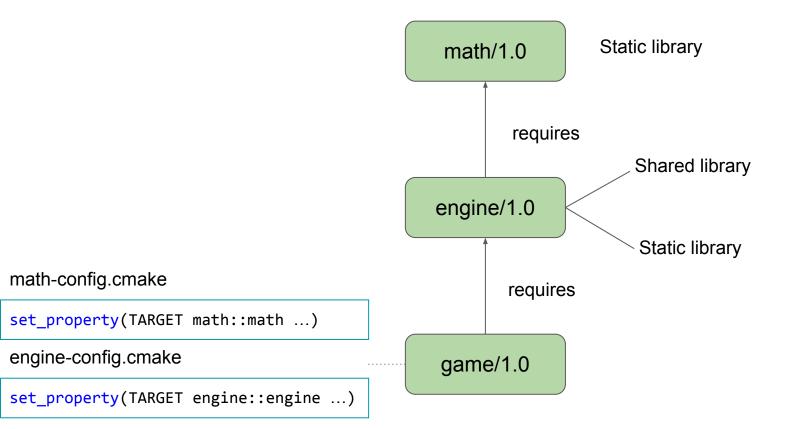

# Learning to fly

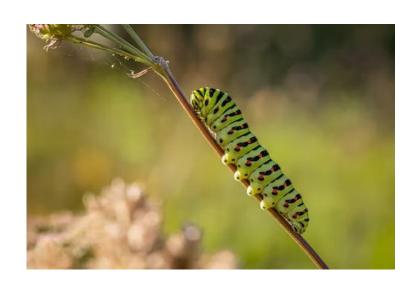

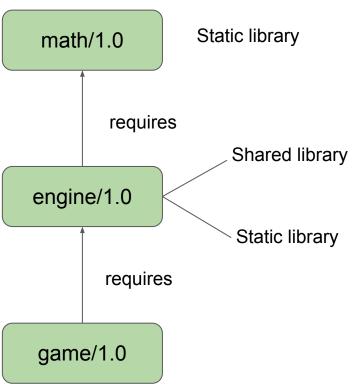

### Conan 2.0 proposal

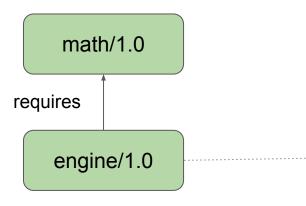

#### engine/conanfile.py

```
from conan import ConanFile

class Engine(ConanFile):
   name = "engine"
   version = "1.0"

   def requirements(self):
       self.requires("math/1.0")
```

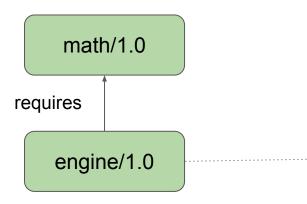

engine/conanfile.py

```
engine/conanfile.py
           math/1.0
                                       from conan import ConanFile
     requires
                                       class Engine(ConanFile):
                                           name = "engine"
                                           version = "1.0"
         engine/1.0
                                           def requirements(self):
                                               self.requires("math/1.0",
                                                              headers=True, libs=True)
math-config.cmake
set_property(TARGET math::math PROPERTY INTERFACE_LINK_LIBRARIES ...)
set property(TARGET math::math PROPERTY INTERFACE INCLUDE DIRECTORIES ...)
```

```
engine/conanfile.py
           math/1.0
                                       from conan import ConanFile
     requires
                                       class Engine(ConanFile):
                                           name = "engine"
                                           version = "1.0"
          engine/1.0
                                           def requirements(self):
                                                self.requires("math/1.0",
                                                              headers=False, libs=True)
math-config.cmake
set property(TARGET math::math PROPERTY INTERFACE LINK LIBRARIES ...)
                    math::math PROPERTY INTERFACE INCLUDE DIRECTORIES ...)
```

```
engine/conanfile.py
           math/1.0
                                       from conan import ConanFile
     requires
                                       class Engine(ConanFile):
                                           name = "engine"
                                           version = "1.0"
          engine/1.0
                                           def requirements(self):
                                               self.requires("math/1.0",
                                                             headers=True, libs=False
math-config.cmake
set property(TARGET math::math PROPERTY INTERFACE LINK LIBRARIES
set property(TARGET math::math PROPERTY INTERFACE INCLUDE DIRECTORIES ...)
```

### Conan 2.0 proposal: Direct vs. transitive dependencies

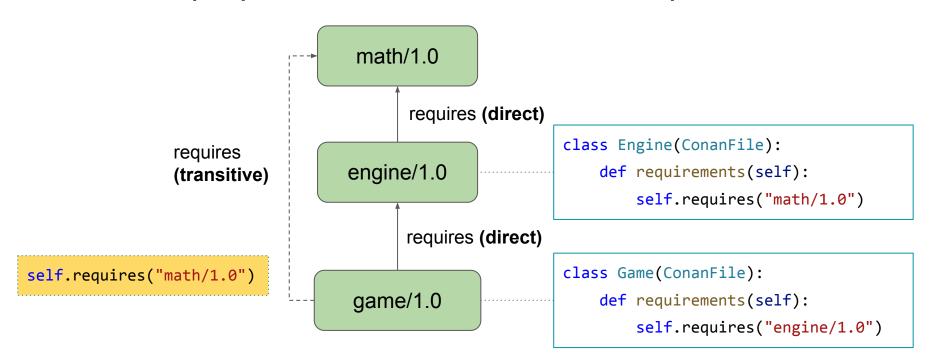

#### Linkage requirements propagation

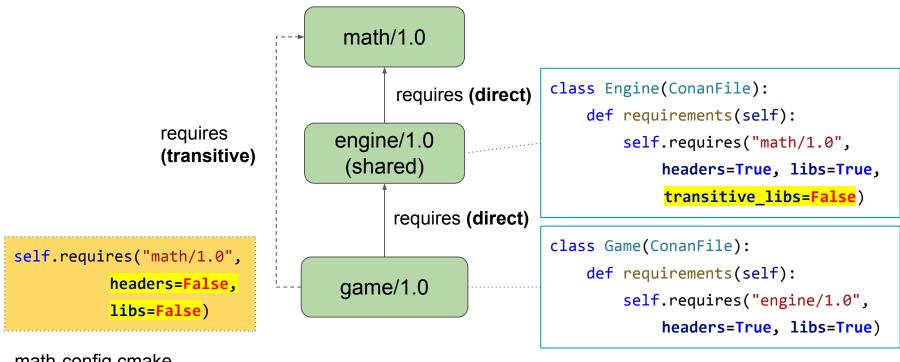

math-config.cmake

```
set property(TARGET math::math PROPERTY INTERFACE LINK LIBRARIES
set property(TARGET math::math PROPERTY INTERFACE INCLUDE DIRECTORIES ...)
```

## Package Types

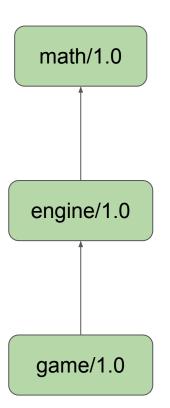

#### math/conanfile.py

```
class Math(ConanFile):
   name = "math"
   version = "1.0"
   package_type = "static-library"
# OR options = {"shared": [True, False]}
```

#### engine/conanfile.py

```
class Engine(ConanFile):
    package_type = "shared-library"

# OR options = {"shared": [True, False]}

def requirements(self):
    self.requires("math/1.0")
```

#### game/conanfile.py

```
class Game(ConanFile):
    package_type = "application"
    def requirements(self):
        self.requires("engine/1.0")
```

#### Demo

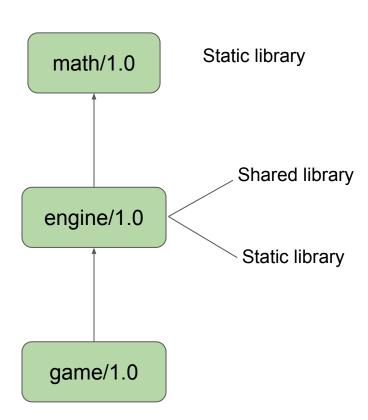

### Dependency graph 2.0

- Correct linkage requirements
- Correct header visibility
- Possible hidden/private dependencies
- and many more (ACCU 2022)

Among different build systems!

Compatible "requires" syntax with 1.X

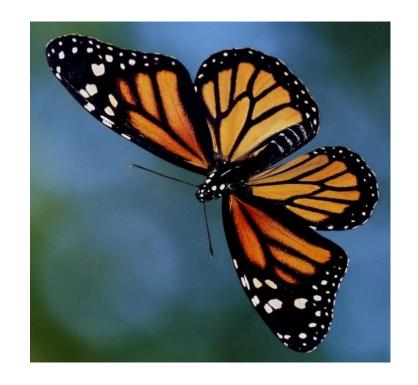

# 2. Building a dam

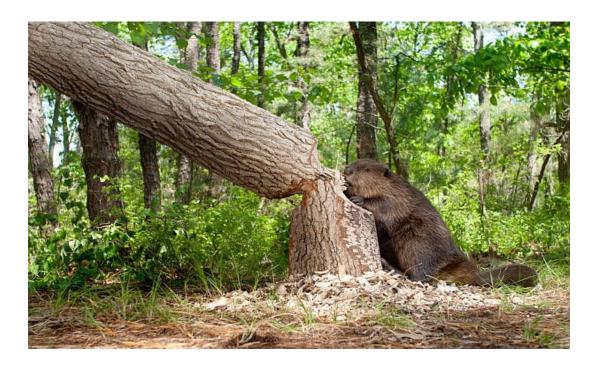

App build & runs: great job!

#### Extremely opinionated ecosystem

They: I want the libs from Conan dependencies in my project folder

Us: No need for it, you can use the libs from the cache

They: But the dependencies should be in the project

Us: Not really, many other package managers Maven, pip, do not put dependencies in your project

They: But it is easy, why don't you just put the dependencies libs in my project folder

Us: It is easy that they will conflict, different versions of the same, or different binaries, no metadata, no synchronization, more space in disk

. . .

They: I want the libs in my project folder, they should be there

## Deployers

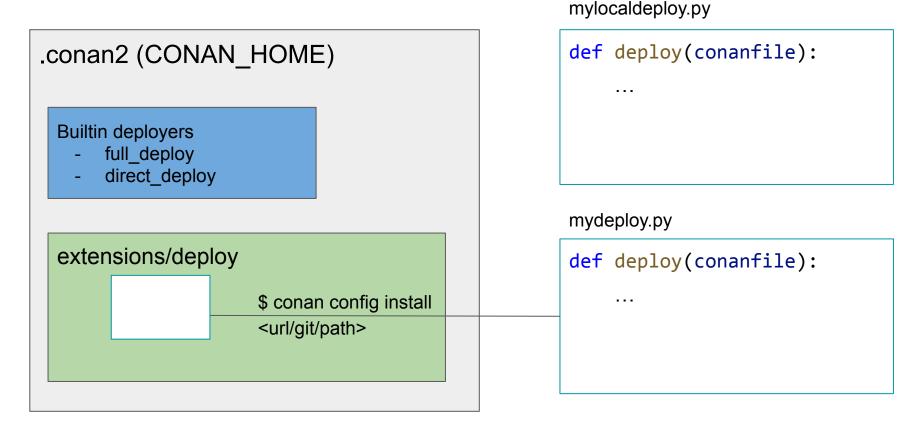

### Demo

# **Deployers**

- Flexible way to extract artifacts from cache
- Automate post-conan tasks
- Not in recipes, scale
- User customizable, "conan config install" installable

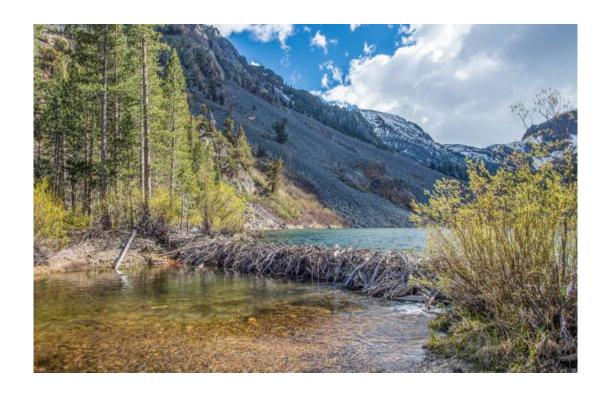

# 3. Dying of a thousand bites

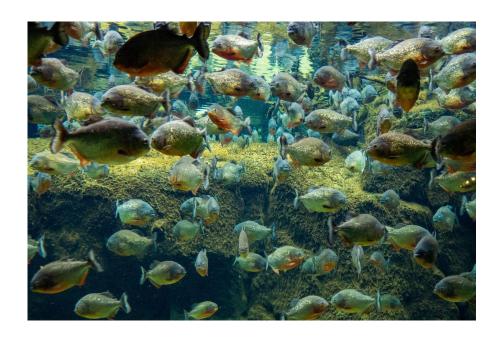

### Plugins

The solution - empower users to do it themselves!

Provide a framework for users to build solutions tailored to their needs with mechanisms that give them controlled management.

- Profile
- Command Wrapper
- Package Signing Demo

### Profile Plugin

Let's build our game for the local developer's system

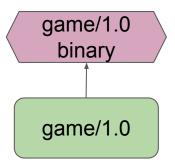

#### profiles/linux-gcc

```
[settings]
os=Linux
arch=x86_64
build_type=Release
compiler=gcc
compiler.cppstd=gnu20
compiler.libcxx=stdlib++11
compiler.version=8
```

# Profile Templates (1.x)

What if we need to build, test and ship for multiple versions?

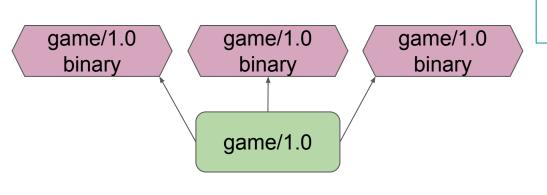

#### profiles/linux-gcc-#

```
[settings]
os=Linux
arch=x86_64
build_type=Release
compiler=gcc
compiler.cppstd=gnu20
compiler.libcxx=stdlib++11
compiler.version=8, 10, 12
```

# Profile Templates (1.x)

Given just one profile we can now build 8+ combinations of the game binary

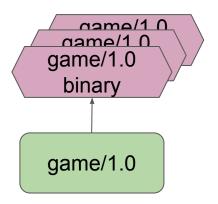

#### profiles/linux-gcc

```
[settings]
os=Linux
arch=x86_64
build_type= {{ os.getenv("MY_BUILD_TYPE") }}
compiler=gcc
compiler.cppstd=gnu20
compiler.libcxx=stdlib++11
compiler.version= {{ os.getenv("MY_GCC_VER") }}
```

### Profile Templates (1.x)

#### profiles/linux-gcc

```
[settings]
compiler=gcc
compiler.cppstd=gnu20
compiler.libcxx=stdlib++11
compiler.version={{ os.getenv("MY_GCC_VER") }}
```

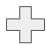

#### Dev's enviroment

```
$ export MY_GCC_VER=6
```

#### profiles/linux-gcc

```
[settings]
compiler=gcc
compiler.cppstd=gnu20
compiler.libcxx=stdlib++11
compiler.version=6
```

How can we ensure that the profiles being used are valid settings?

gcc-6 with c++20 (which was introduced in gcc-8)

```
profiles/linux-gcc-5
```

```
[settings]
os=Linux
arch=x86_64
build_type=Release
compiler=gcc
compiler.cppstd=gnu20
compiler.libcxx=stdlib++11
compiler.version=6
```

apple-clang 12 with c++23

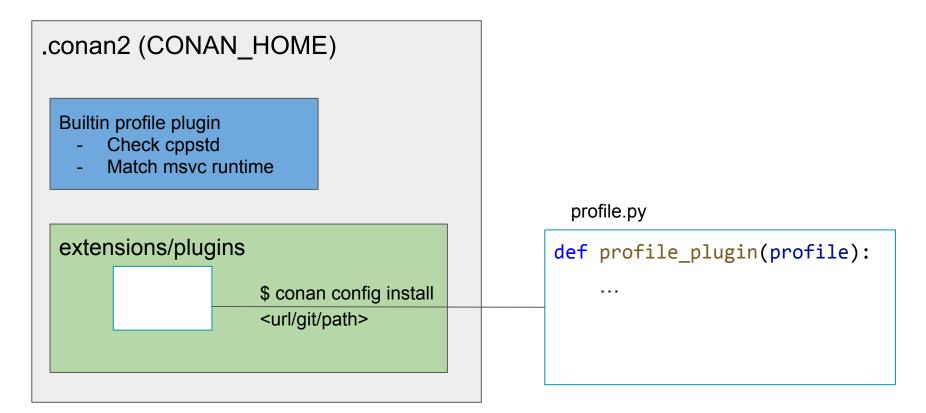

Check ``cppstd`` ensure the settings being used exist for the version of the compiler.

#### profiles/macos-x86-ac14-23

```
[settings]
os=Macos
arch=x86_64
build_type=Release
compiler=apple-clang
compiler.cppstd=23
compiler.libcxx=libc++
compiler.version=14
```

#### Sample output

```
$ conan create game -s compiler.version=12 -s compiler.cppstd=23
ERROR: The provided compiler.cppstd=23 requires at least apple-clang>=13 but version 12
provided
```

Picking MSVC Runtime Optimization

- Depending on compilation optimization
- Use the matching runtime /MT, /MTd, etc...

Changing from Debug to Release will be applied through out.

There's two plugins that are included with Conan 2.0

- Check if ``cppstd`` supported by the compiler.
  - This was hardcoded in 1.x
- Visual studio runtime usually match the build type
  - Can now be set by profile, so ``-s build\_type=Debug -s compiler.runtime=Debug``
  - You can disable this rule, but it's available for 2.0 migration

User defined and extensible can be tailor to enforce workplace or project specifics conventions, contratins, or compliance.

#### **Command Wrapper**

Allows you directly manipulate the ``self.run`` calls with extra arguments or variables.

extensions/plugins/cmd\_wrapper.py

```
def cmd_wrapper(cmd):
    if cmd.starts_with("cmake"):
        return "CMAKE_CXX_COMPILER_LAUNCHER=ccache {}"'.format(cmd)
        return cmd
```

For example we can intercept all the calls to CMake and make sure the variables for compiler launcher is set this way we can have ccache being used to speed up build times

## Package Signing

Absolutely critical to addressing supply chain security. The one feature offers the most room for innovation within the C++ Open Source ecosystem.

Completely extensible to allow existing solutions are new external integrations to be developed or incorporated.

## Packaging Signing

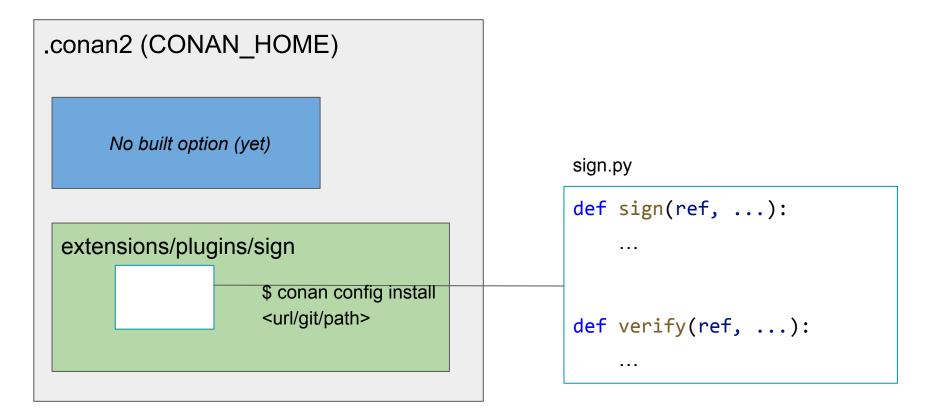

### Package Signing

Takes when talking to a remote (i.e not invoked when creating packages locally)

- ``sign`` place when uploading recipes
- 'verify' takes place during install

These two methods will able to compute signatures and read/write them to a special "signing data folder" in the cache to be reused.

#### Demo

### Plugins

This will put users in control and that's not to mention custom commands or the python API which I did not share today.

You'll need to watch Diego's CppCon for that.

Stay tuned we have an exciting news about integrations - conan\_io on twitter or subscribe to the newsletter.

# 4. Repeating yourself

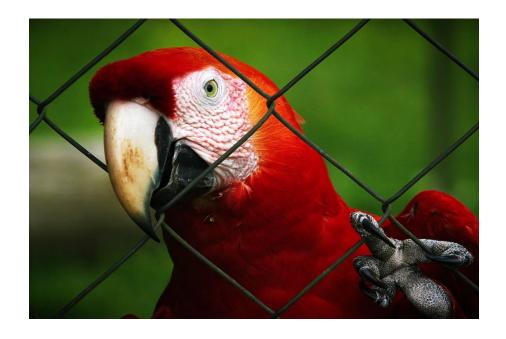

What exactly does this mean? We'll depends who you ask to let me explain the perspective of Conan and how it images packages

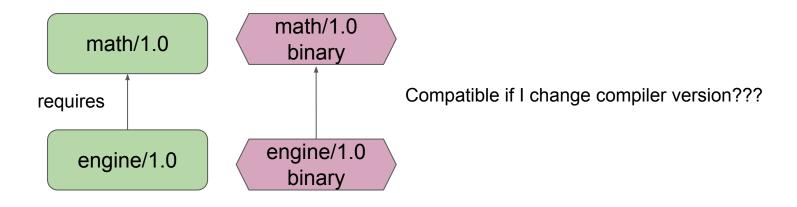

Binary packages each have unique ID regardless of compatibility

math/1.0 binary

Package\_ID: 6af9cc7cb931c5ad942174fd7838eb655717c709

Different configurations – match exactly the same settings (must be compatible) – except when it's not…

Packages IDs are computer from the binary model of the recipe (settings and

options) topics = ("format", "iostream", "printf") CONANCENTER 18 url = "https://github.com/conan-io/conan-center-index" 19 license = "MIT" fmt/9.1.0 T 20 settings = "os", "arch", "compiler", "build type" A safe and fast alternative to printf and IOStreams. 21 conan fmt format iostream printf options = { "header only": [True, False], Versions (19) 23 "shared": [True, False], - Select Version 9.1.0 24 "fPIC": [True, False], 25 "with fmt alias": [True, False], Overview Use It 26 "with os api": [True, False], opics - ("format", "iostream", "printf") url = "https://github.com/conan-io/conan-center-index" 27 settings = "os", "arch", "compiler", "build type" 28 default options = { "header only": [True, False], "shared": [True, False]. "fPIC": [True, False], "header only": False. "with fmt alias": [True, False], "with\_os\_api": [True, False], default options = { "header\_only": False, "shared": False, "with\_fmt\_alias": False,

So compatibility in Conan means different package IDs and be interchangeable and still result in a valid final binary

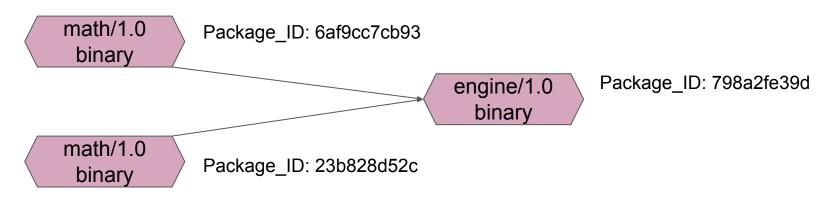

Different inputs – same output

### Compatibility Plugin

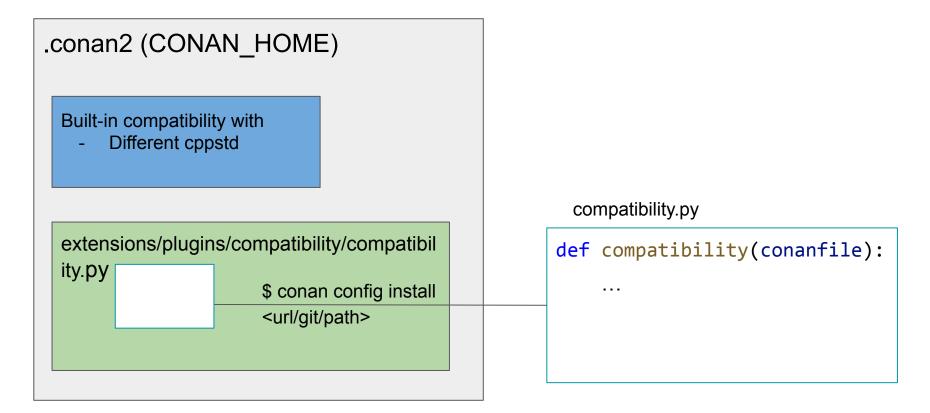

#### Demo

Picking a lower ``cppstd`` then in our settings

Let's build math and engine with cppstd 14

Let's build our game with cppstd 17 is should find compatible packages for cppstd 14 for the two dependencies

Starts with math cppstd 17 if not found it will look for 14 (not just mixing)
 There's a defined priority queue

By default it's a deterministic list — you can change this and write your own! Another build type or compiler version it's your choice!

#### Conclusions

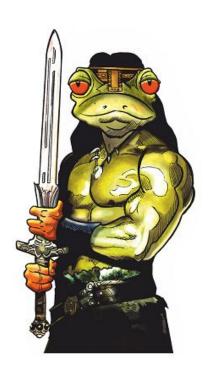

New graph

New plugin extensions

New deployers

New binary compatibility

Multi-revision cache

package\_id

Lockfiles

New configuration and environment

Package immutability optimizations

... and many more

#### Conclusion

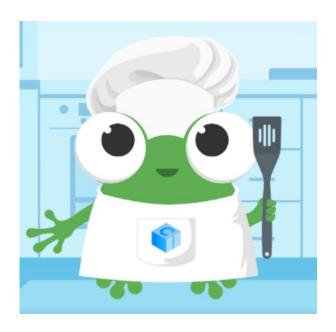

pip install conan==2.0-beta.5

https://conan.io